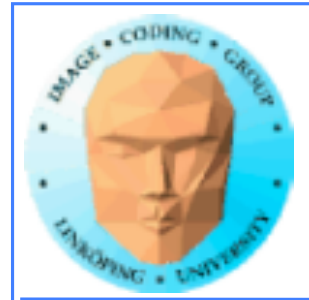

## **TSBK 03 Teknik för avancerade datorspel Ingemar Ragnemalm, ISY**

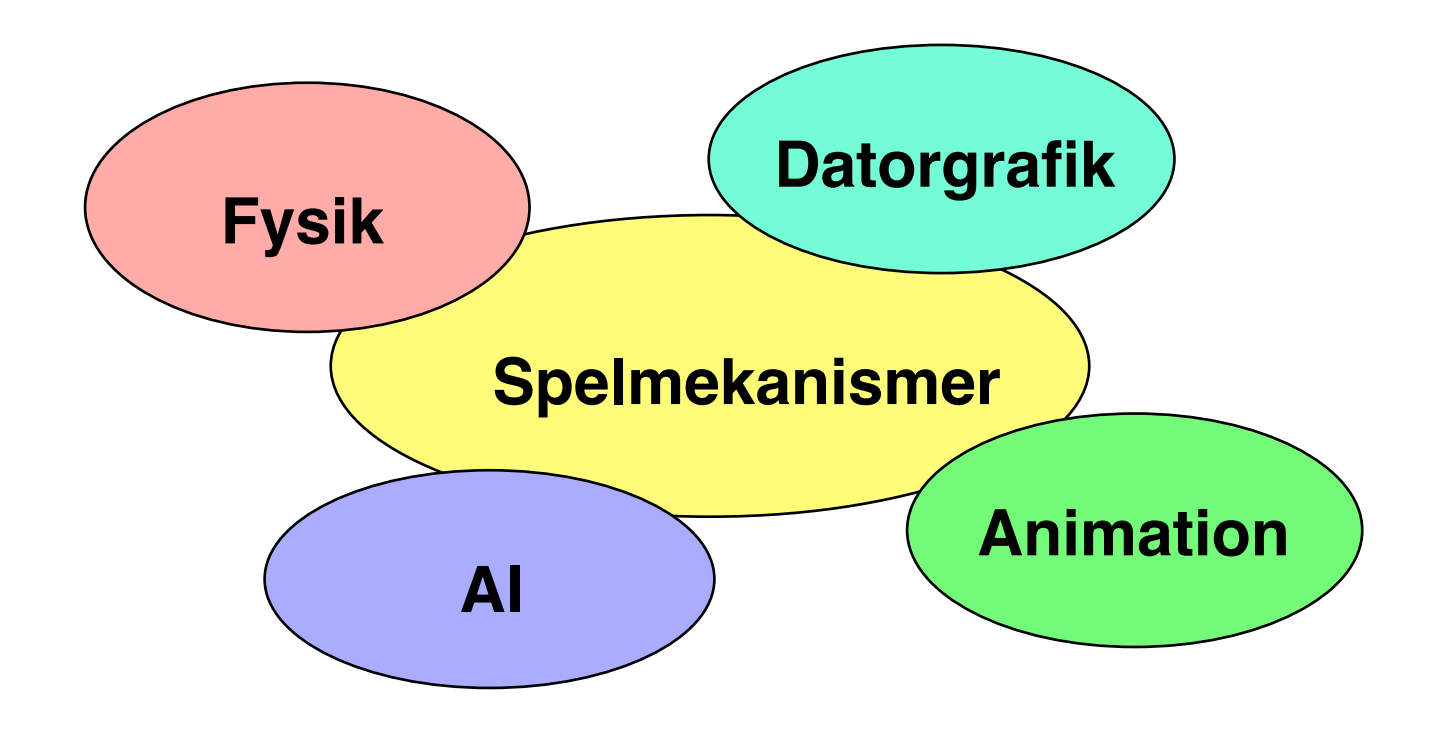

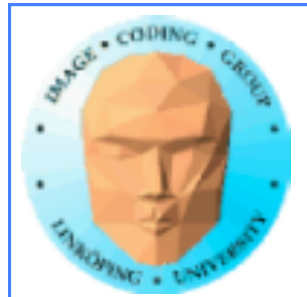

# **Föreläsning 4**

**Avancerade shaders**

**• Multipass-shaders • Filter, faltning • Flyttalsbuffrar • High dynamic range • Bump mapping med utvidgningar**

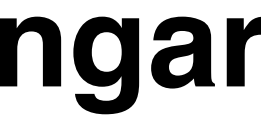

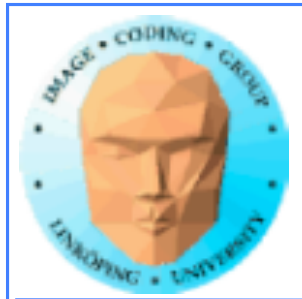

# **Labbar och duggor**

**Labbar redovisas på plats**

**Labbfrågor besvaras innan redovisning**

**Duggor före varje labb, ca 15 minuter**

**En omdugga med** *alla* **på andra reservlabben**

**Exempeldugga:**

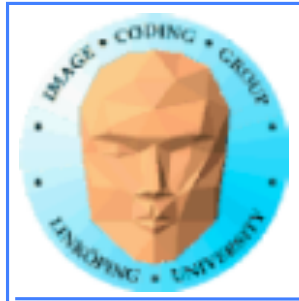

# **Multipass-shaders**

## **Enkla shaders kan göras i ett pass.**

**De flesta avancerade behöver flera pass.**

## **Rendera till textur, sedan från denna textur till ännu en...**

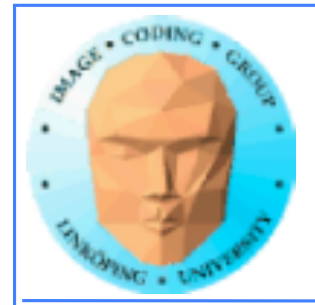

# **Shadow maps - princip**

Via projicerad textur kan djupbilden avläsas för varje bildpunkt.

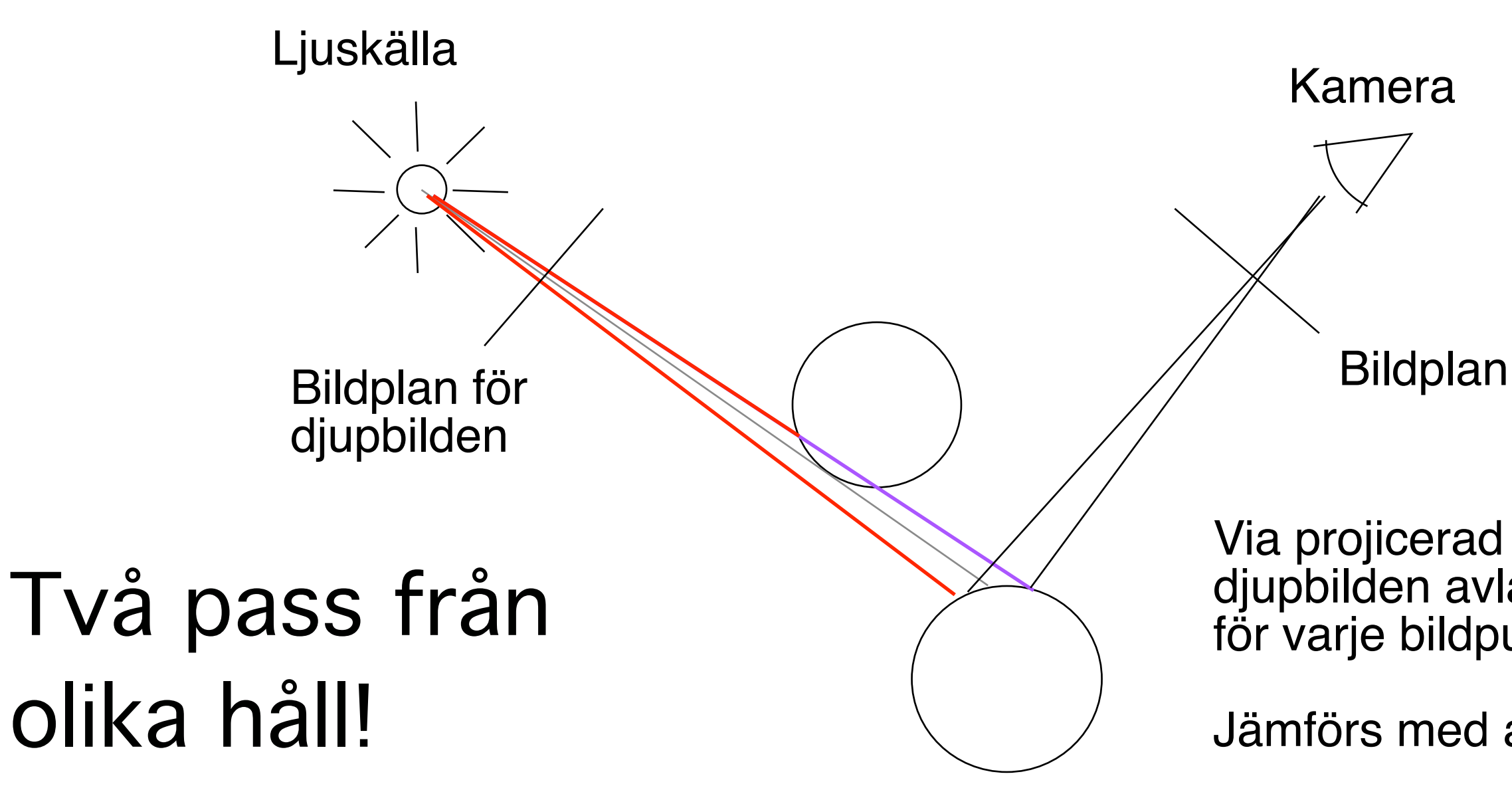

Jämförs med avstånd!

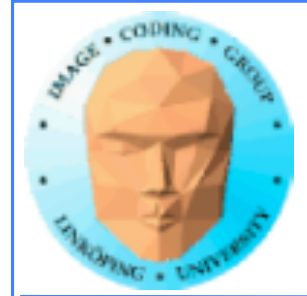

## **Rekursiv temporalfiltrering**

**Ger en "eftersläpning"**

**Bilden sammanvägs med en tidigare**

**Kräver bara att en enda äldre bild sparas!**

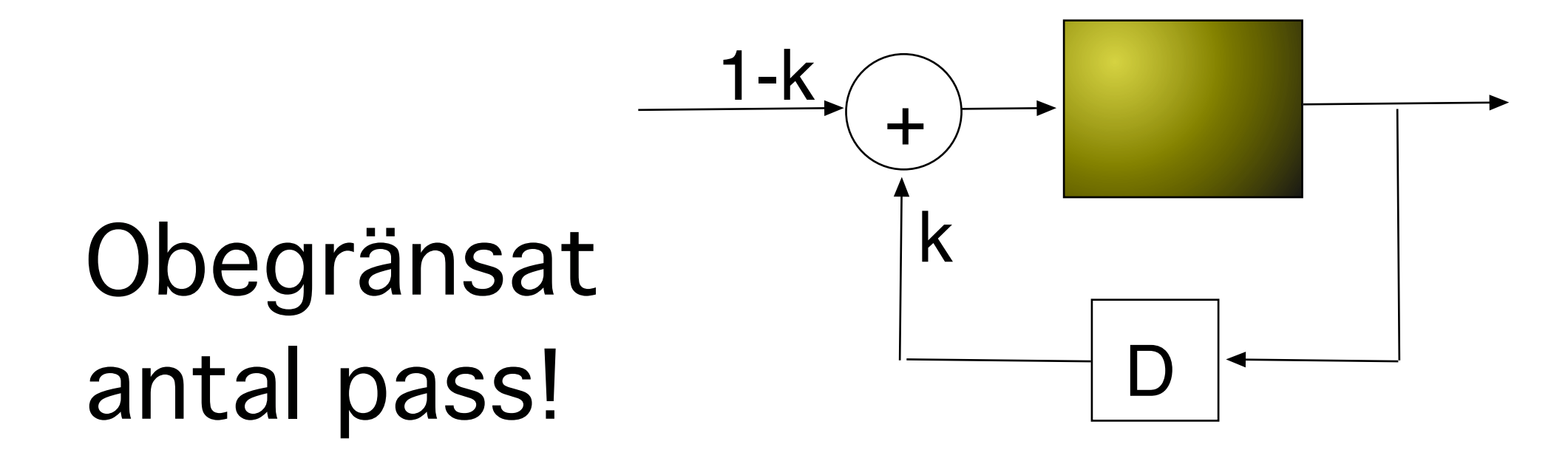

- 
- 

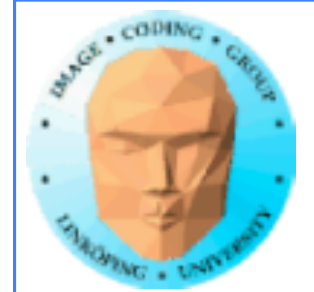

# **"Ping-pong"-ing**

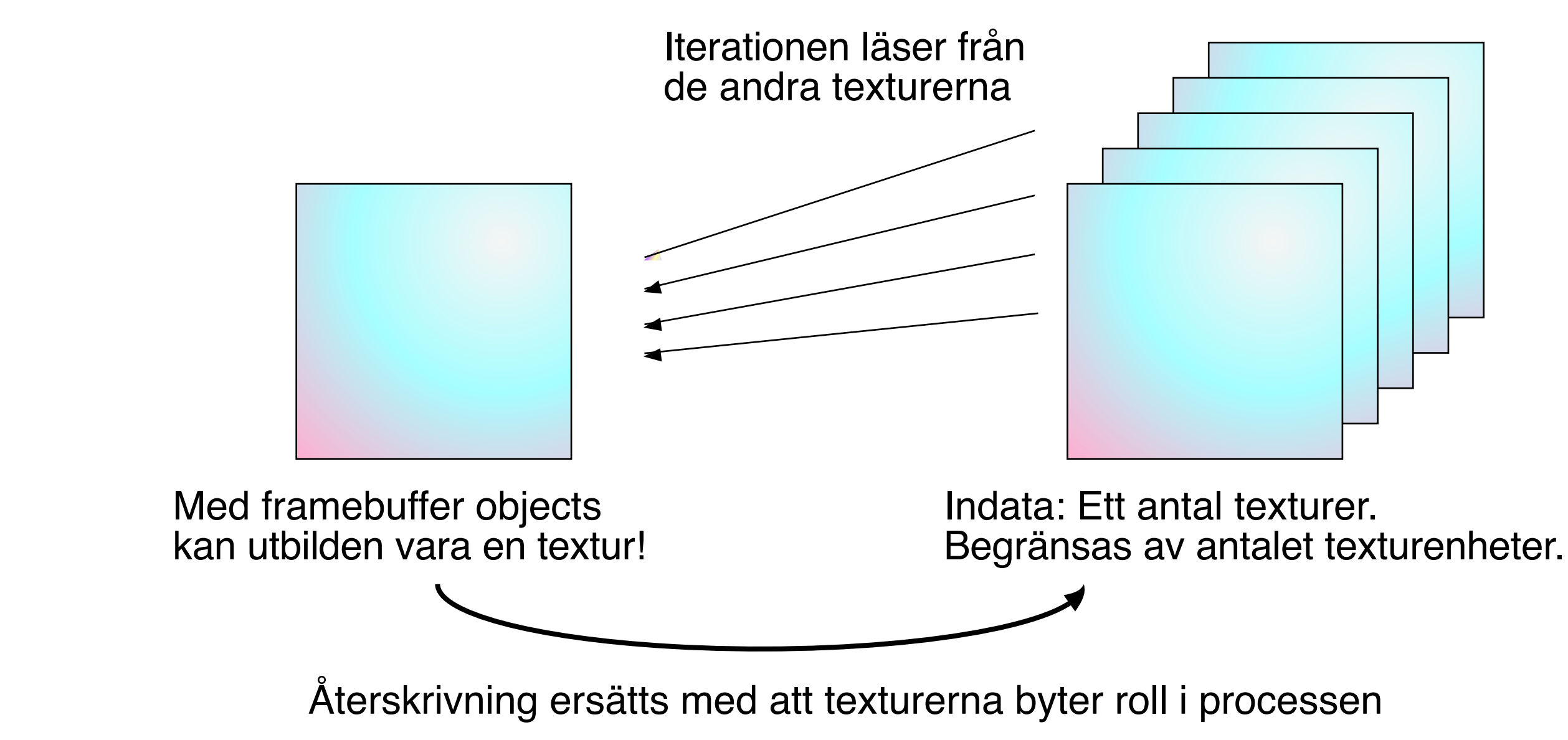

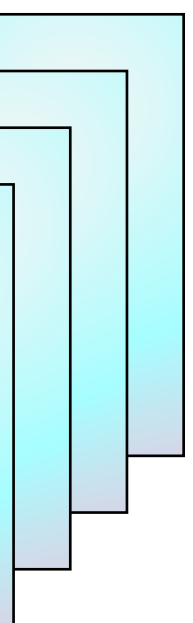

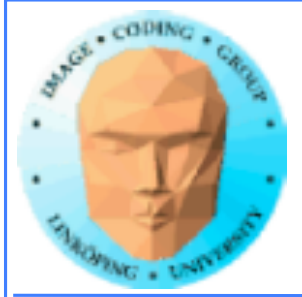

## **Geometri**

## **Oftast bara en enkel rektangel tvärs över viewporten!**

GLfloat quadVertices[] =  $\{-1.0f, -1.0f, 0.0f,$ -1.0f, 1.0f, 0.0f, 1.0f, 1.0f, 0.0f, 1.0f, -1.0f, 0.0f}; GLfloat quadTex[] = {0.0f, 0.0f, 0.0f, 1.0f, 1.0f, 1.0f, 1.0f, 0.0f};

GLuint quadIndices $[ ] = \{0, 1, 2, 0, 2, 3\}$ ;

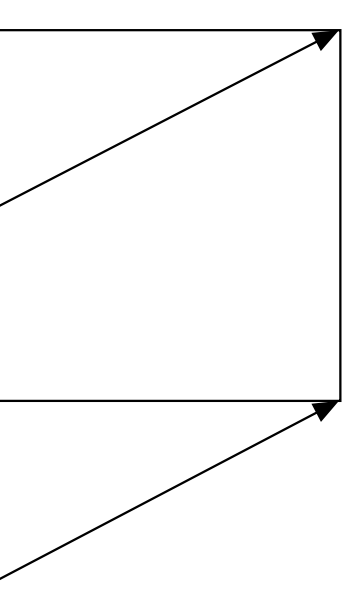

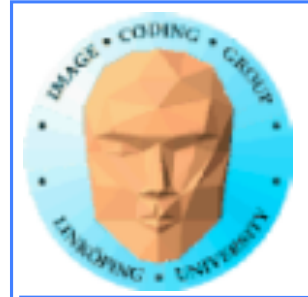

## **ping-pong-teknik**

## **Välj källa:** glBindTexture(GL\_TEXTURE\_2D, tx1);

## **Välj destination:**

glBindFramebuffer(GL FRAMEBUFFER, fb); glFramebufferTexture2D(GL\_FRAMEBUFFER, GL COLOR ATTACHMENT0, GL TEXTURE 2D, tx2, 0);

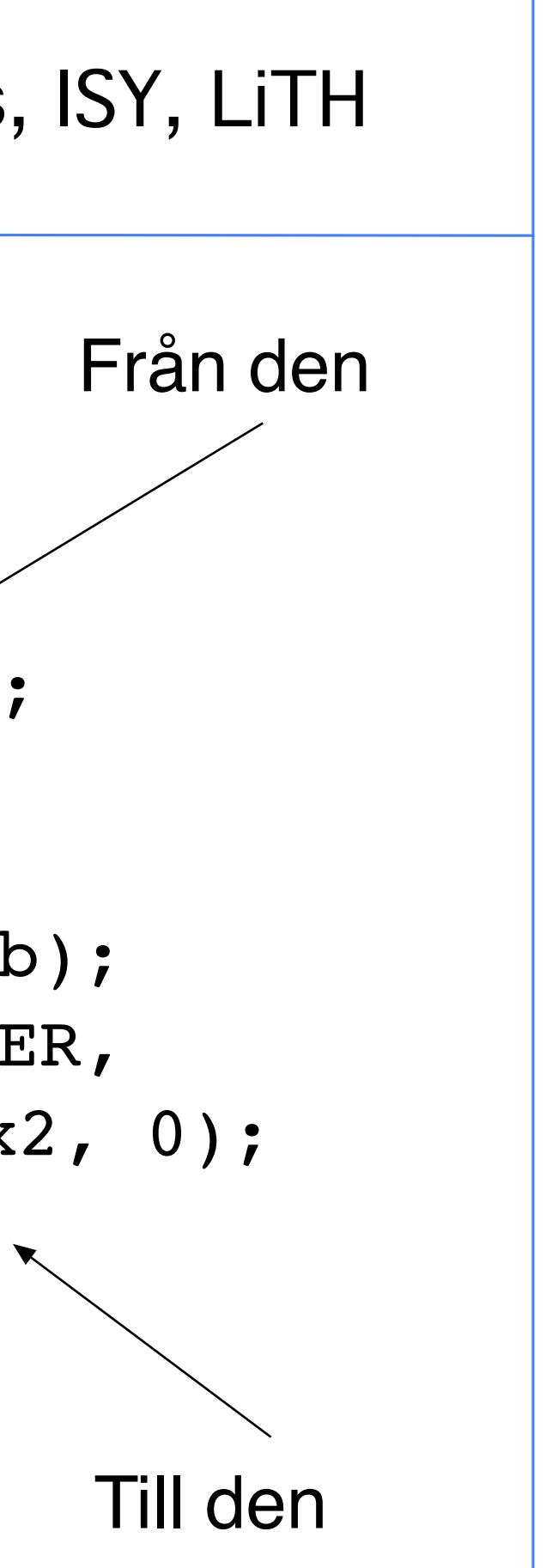

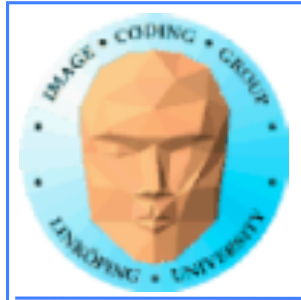

# **Filtrering, faltning**

## **Vanligt problem: applicera filter i form av faltningskärnor**

**Alla typer av linjära filter:**

**• Medelvärdesbildning (smoothing) • Gradient, embossing**

# **Faltning (Convolution)**  $(f \otimes g)(t) = \sum f(\tau) \cdot g(t-\tau)$

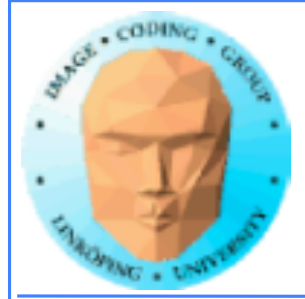

**Observera att ena signalen "vänds". (Annars blir det korrelation, en annan operation.)**

**Detta kvittar för vanliga LP-filter.**

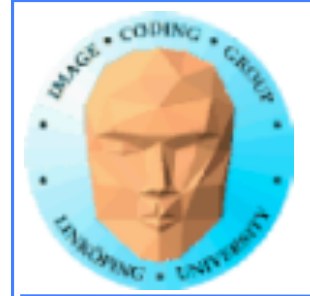

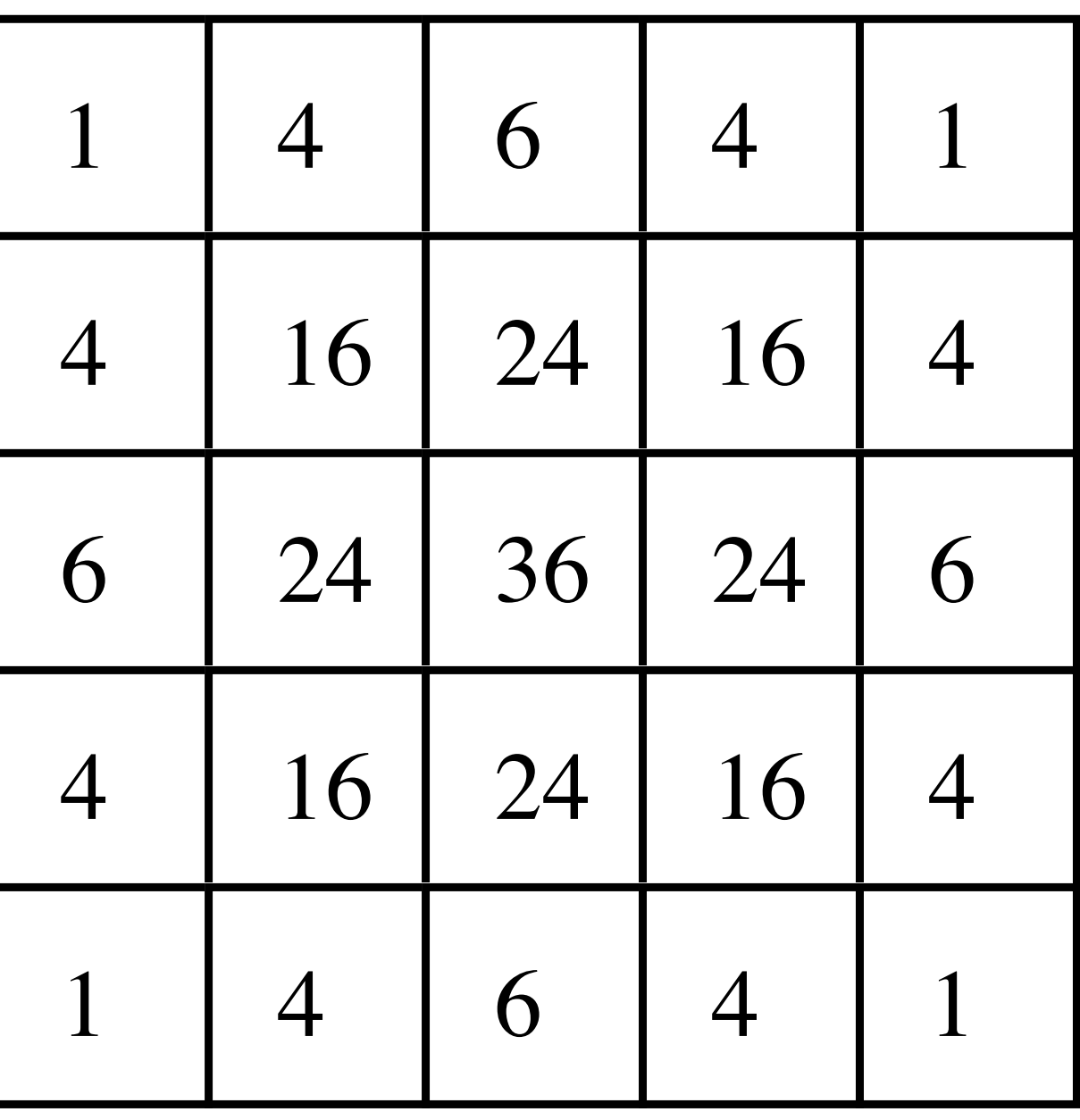

/256

## **5x5 faltningskärna för LP-filter**

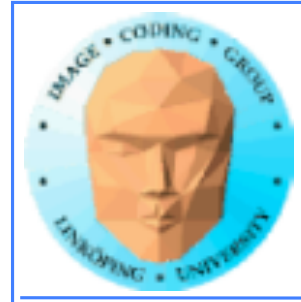

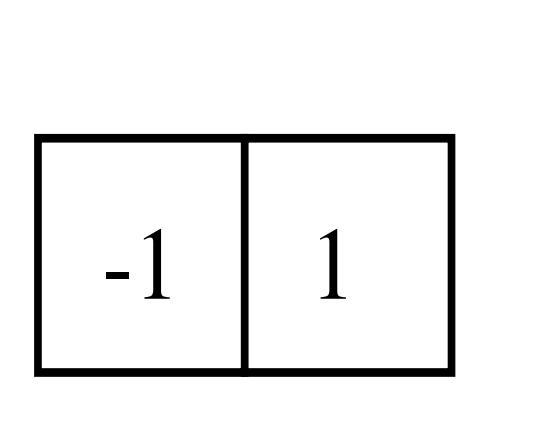

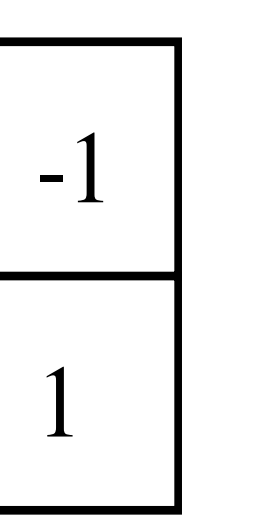

# **Sobeloperator**

## **Enklare** (gradient) gradientfilter

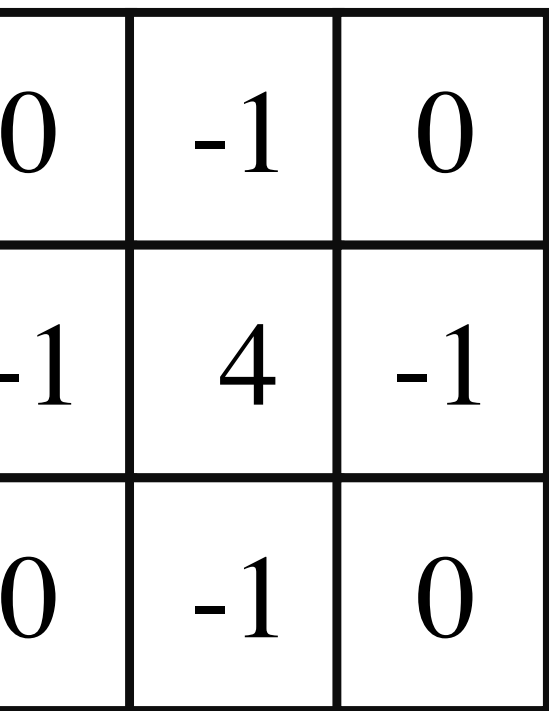

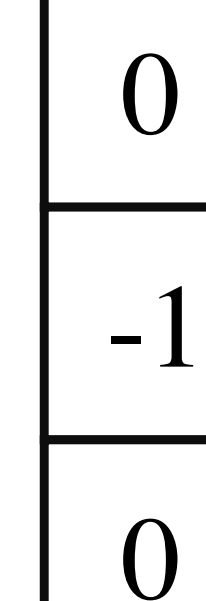

## **Laplace**

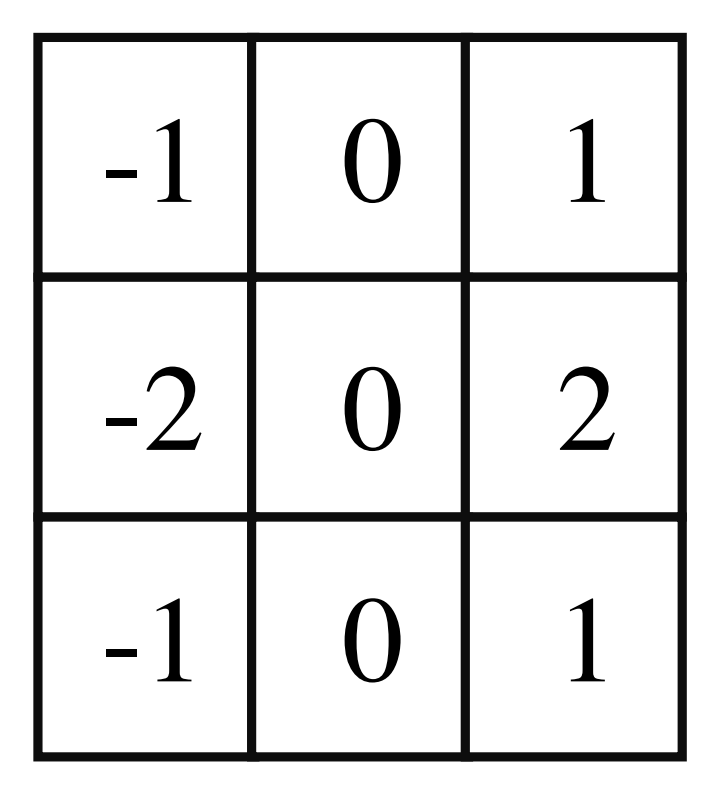

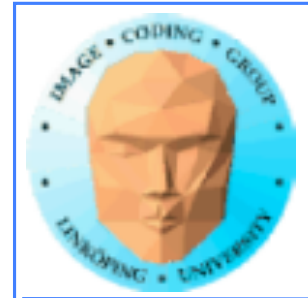

## **Implementation av faltning**

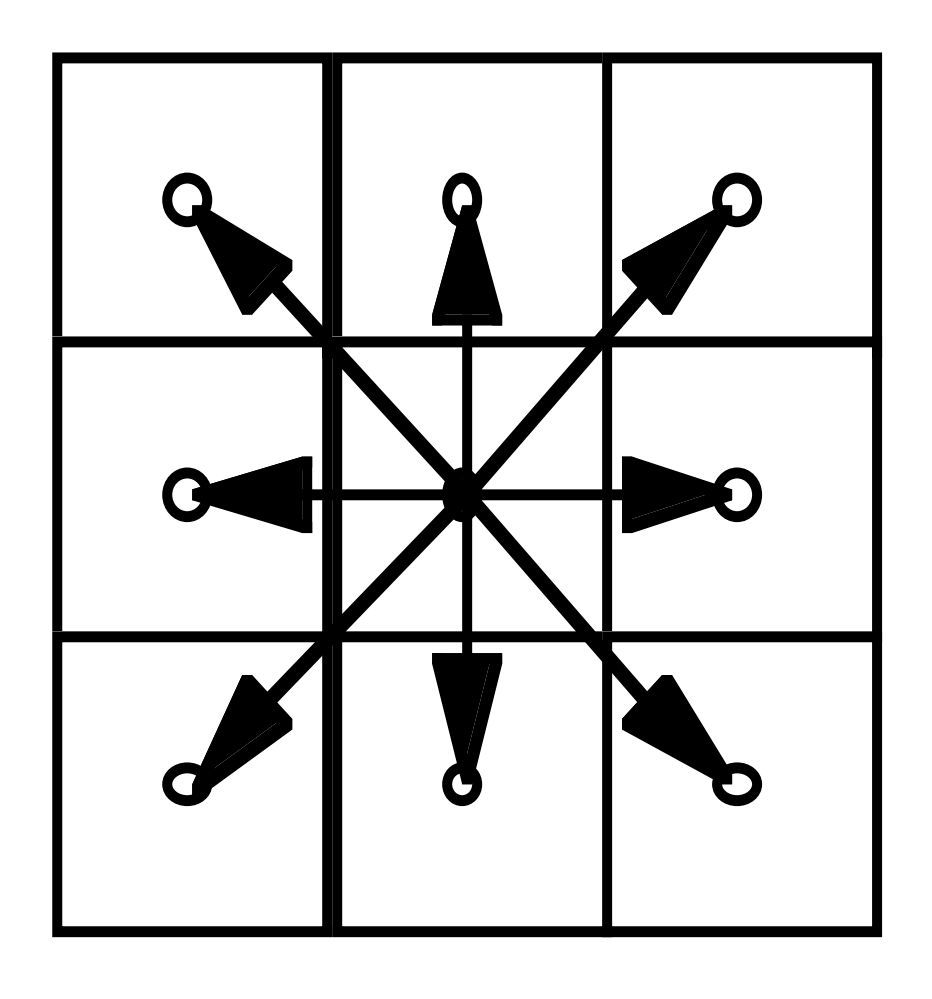

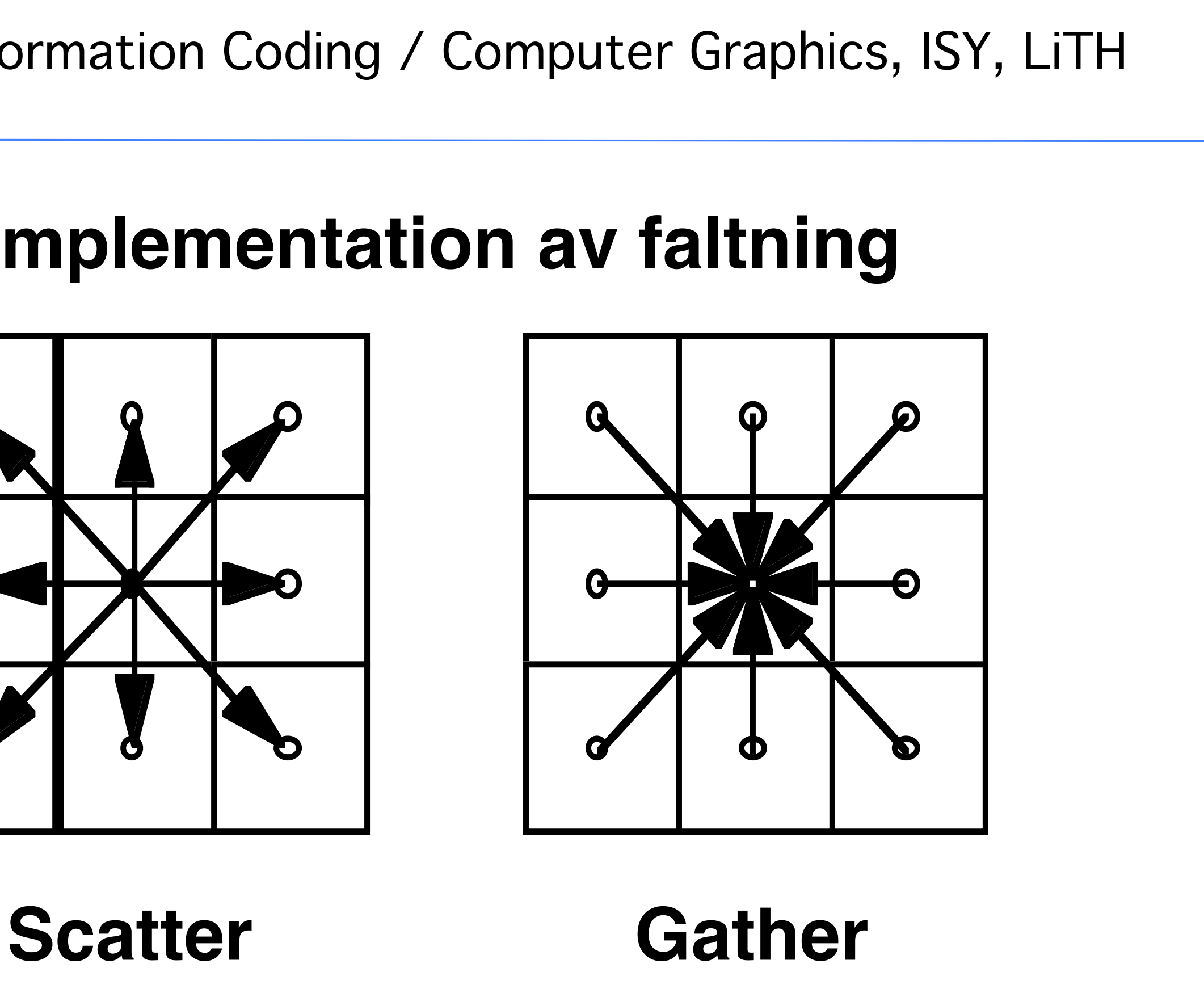

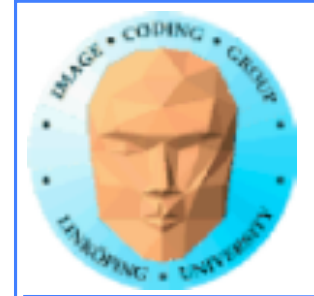

## **Scatter eller gather?**

## **Scatter: Dålig för GPUer! Kan inte alls utföras i shader. Kan utföras i t.ex. CUDA, men mindre effektivt än gather. Gather: Enkel och effektiv på GPU!**

## **Stämmer bra med grundmodellen med fast utdata-fragment!**

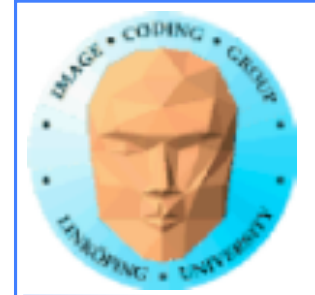

## **Separerbara filter**

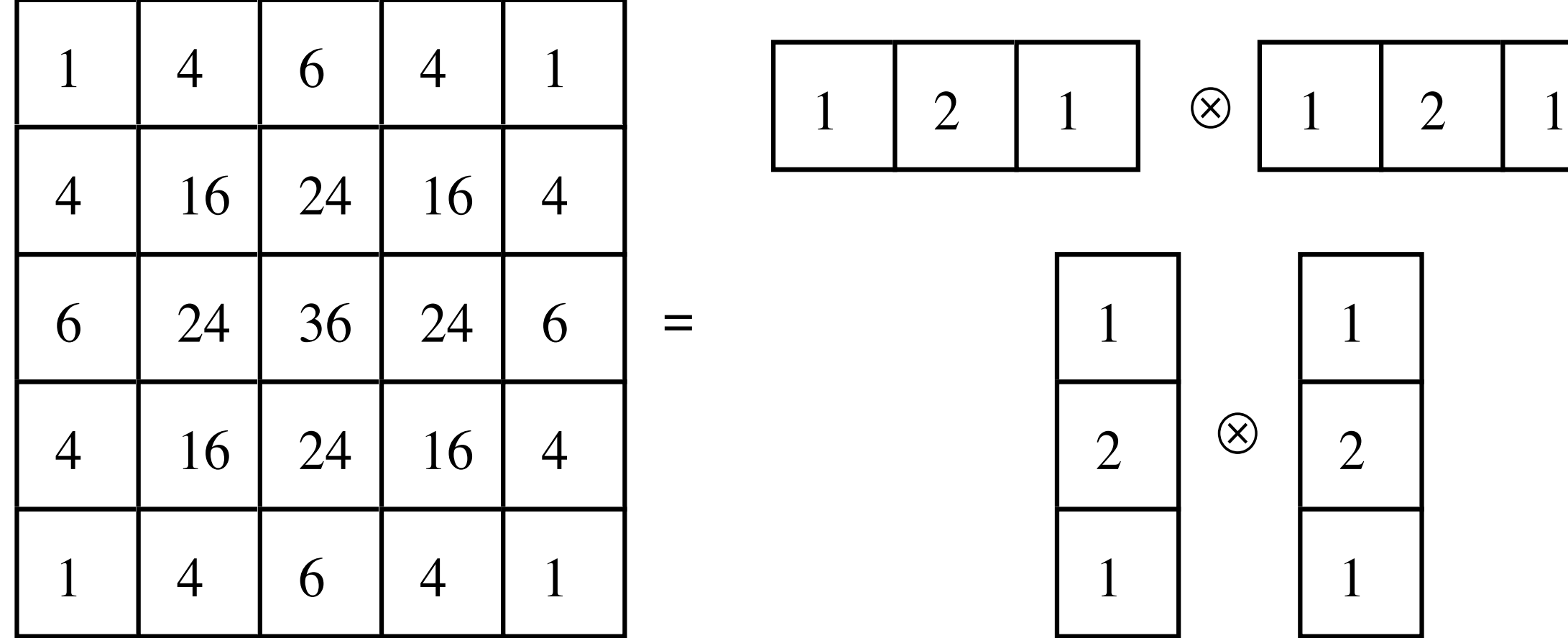

# ⊗

## **Kan ge betydande acceleration för vissa filter.**

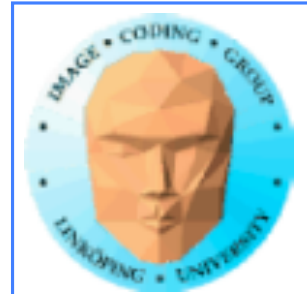

**Separerbara filter**

**Vad är flaskhalsen?**

**Beräkningar? 25 MUL blev 12 24 ADD blev 8**

**Texturaccesser? 25 blev 12.**

**Bildgenomgångar? 1 blev 4.**

**Troligast texturaccesser! Minnesaccesser är dyra, beräkningar billiga!**

**Testa!**

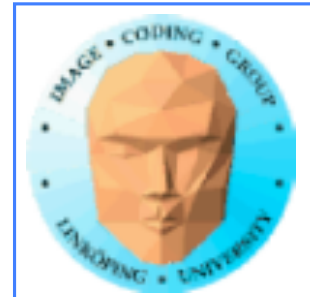

## **Alternativ metod för LP-filter:**

## **Nedsampling!**

## **Sampla ner med 2x2 per steg med linjär filtrering.**

**Snabbt - utnyttjar GPUns inbyggda filter!**

**Mindre exakt, mindre frihet än faltning.**

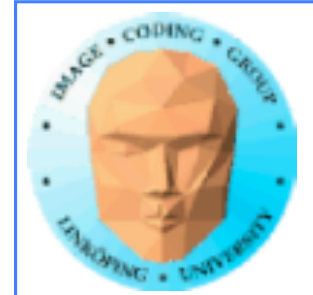

# **Flyttalsbuffrar**

## **Framebuffer normalt RGBA 8888, 32 bitar.**

**"Varför skulle man någonsin behöva mer?"**

**Men shaderprogrammen jobbar uttryckligen med flyttal.**

**En textur/FBO kan allokeras med flyttal!**

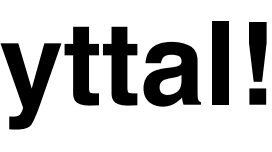

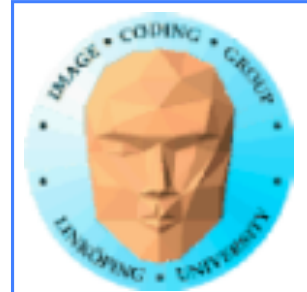

# **Flyttalsbuffrar**

**Flera olika precisioner:**

**FP64: s53.11 FP32: s23.8 FP24: s16.7 FP16: s10.5**

**Lägre precision ger ofta bättre prestanda.**

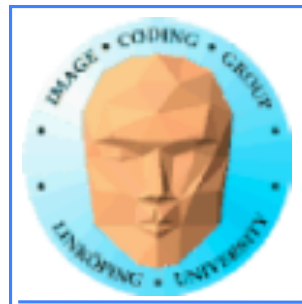

# **Allokering av flyttalsbuffer**

## **glTexImage2D(GL\_TEXTURE\_2D,0,**  GL\_RGBA32F,texSize,texSize, **0,GL\_RGBA, GL\_FLOAT, data);**

## **(data = NULL skapar en tom textur.)**

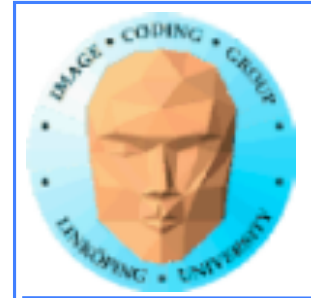

# **High Dynamic Range**

# **Flyttalsbuffrar har enormt mycket större dynamik än 8 bitars heltal!**

**Detta ger möjlighet att rendera med högre dynamik. Dock kan man inte visa det på skärmen...**

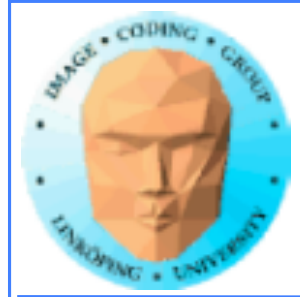

# **High Dynamic Range**

# **Postprocessing i shaders används för att ta tillvara den rikare informationen. Typiska HDR-effekter:**

## **• Blooming (glow) • Tone mapping (jfr histogramutjämning mfl histogramoperationer)**

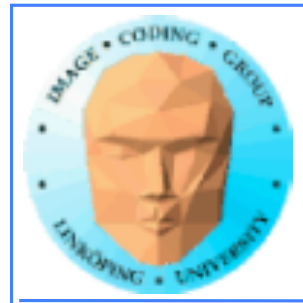

# **Blooming**

**I vanlig grafik blir områden ljusare än 1 "clampade" till 1.0, "urfrätta".**

**Vi kan använda den "urfrätta" delen på bättre sätt än att kasta bort den!**

**Vi vill sprida ljuset till omgivningen för att ge ett "sken". Lågpassfilter!**

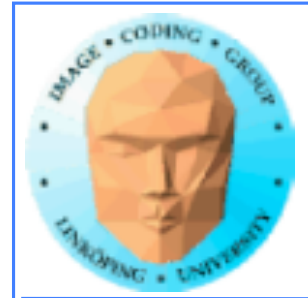

# **Blooming**

## **Algoritm:**

- **Rendera scenen normalt, till flyttalstextur.**
- **Trunkera denna (till ny textur) så vi enbart behåller värden över 1.0.**
	- **Lågpassfiltrera detta.**
	- **Lägg ihop resultatet med originalscenen (med lämplig viktning).**

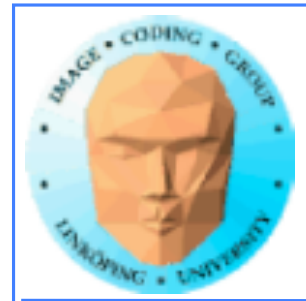

# **Blooming**

**Normal rendering: Görs hur man önskar.**

**Trunkering kan göras med enkel shader.**

**Lågpassfilter görs med flera pass LP-filter i shader.**

**Avslutande sammanviktning görs med en enkel shader.**

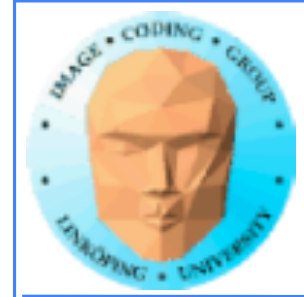

1.0

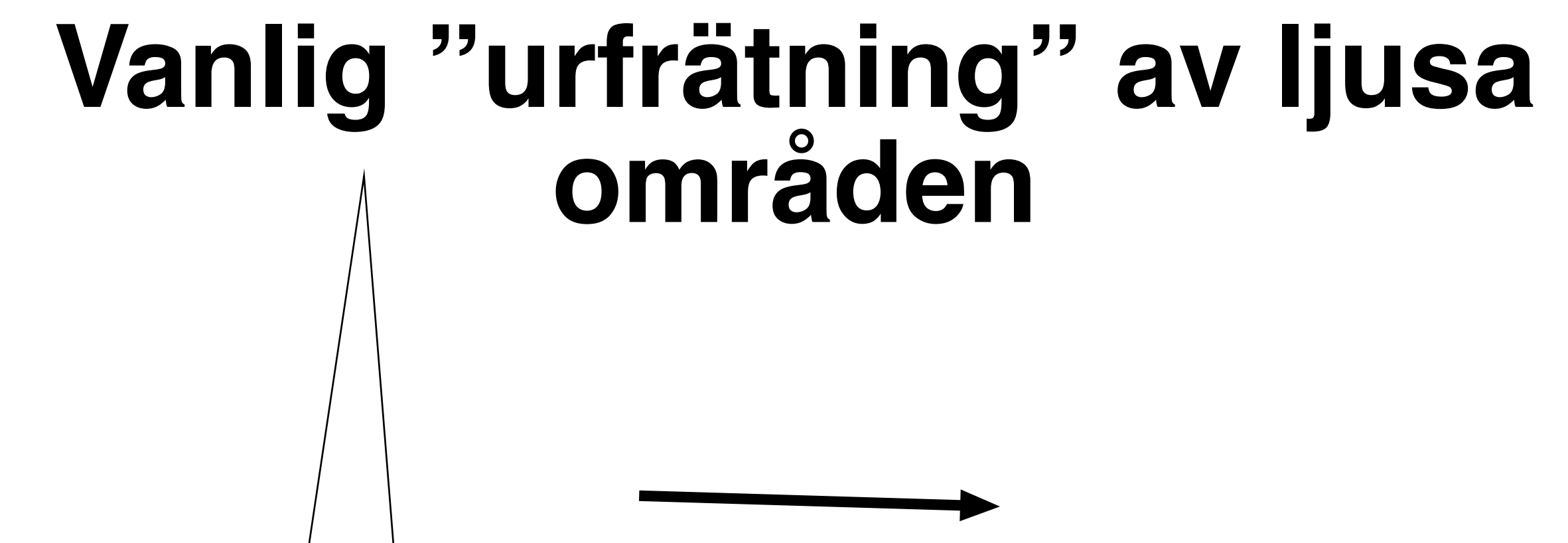

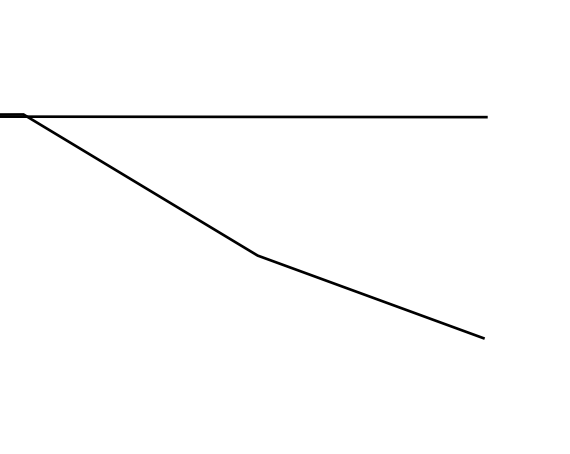

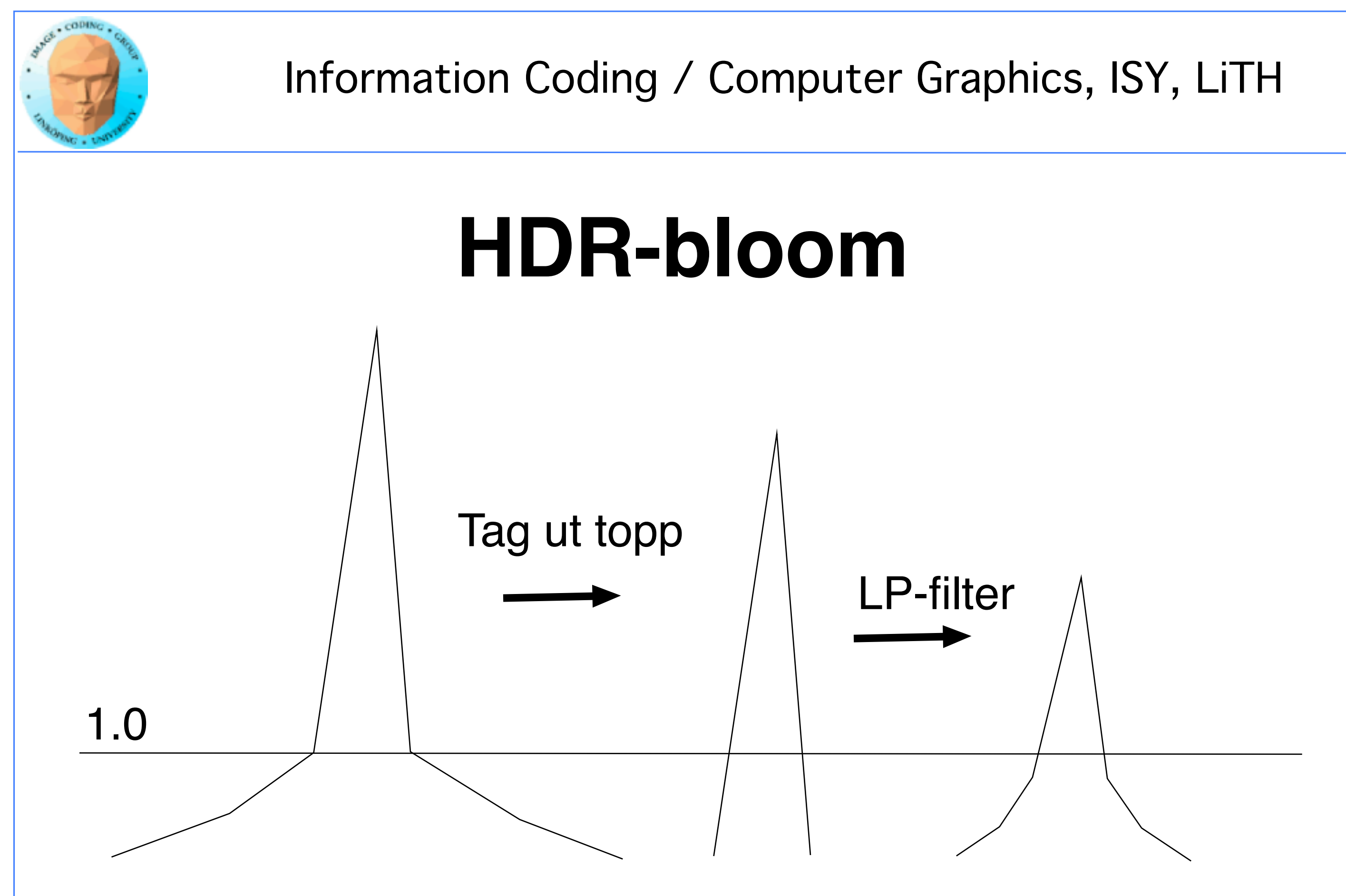

28(83)

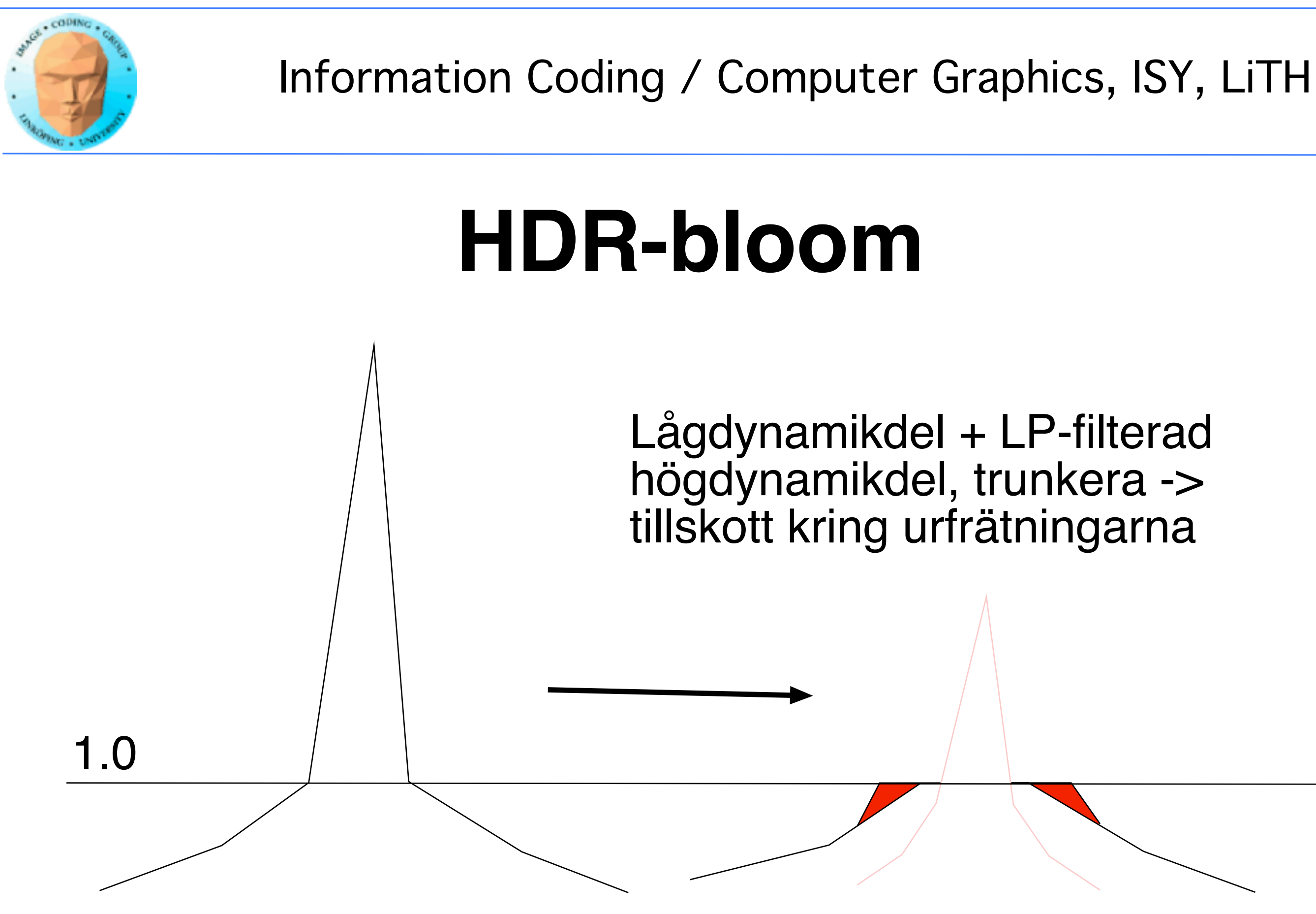

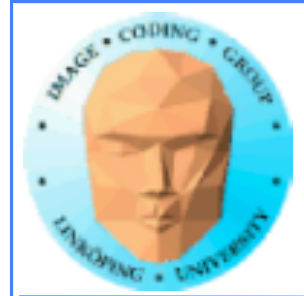

# **Exemplet från boken**

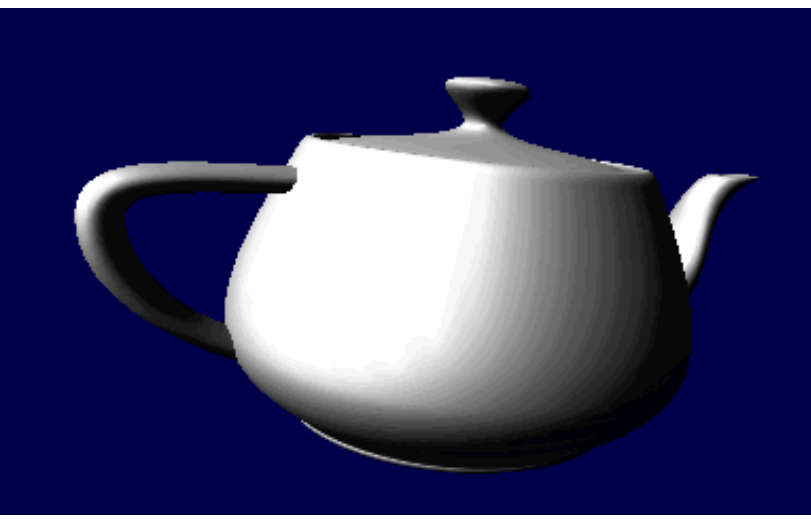

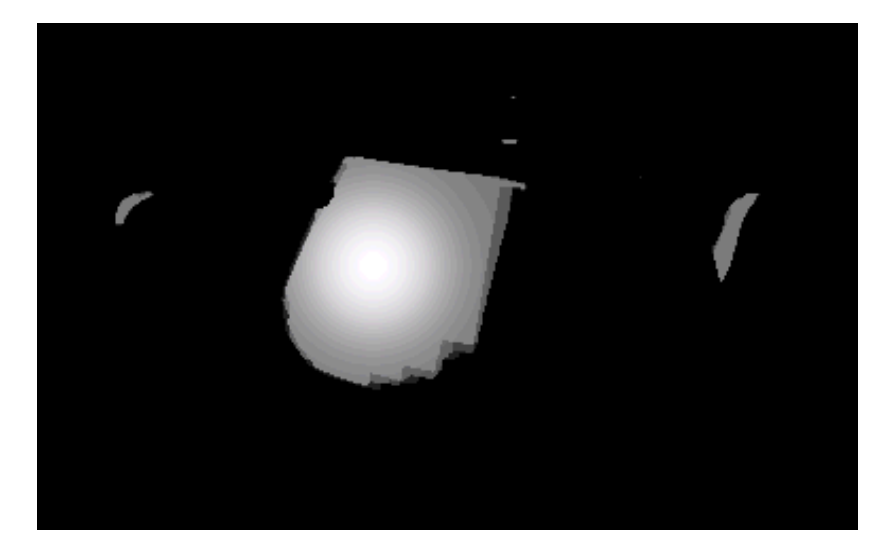

## **Normal rendering by Overflow**

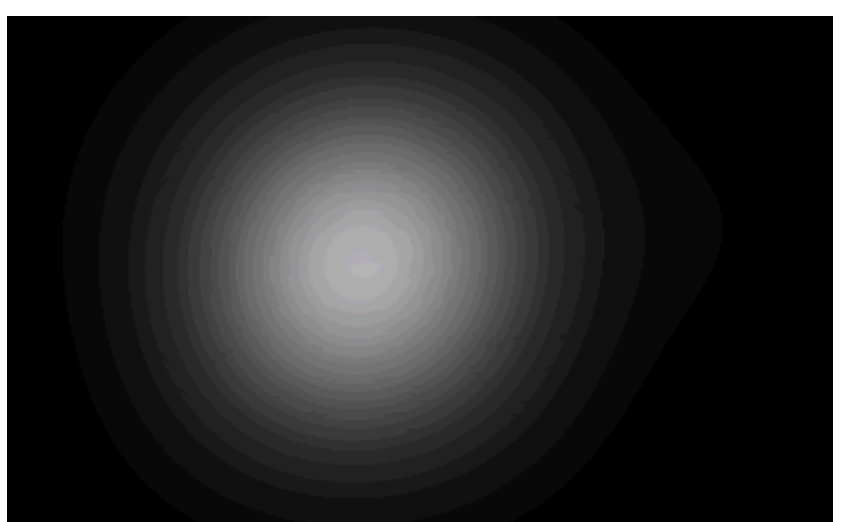

## **Overflow filterat (hårt!) Resultat**

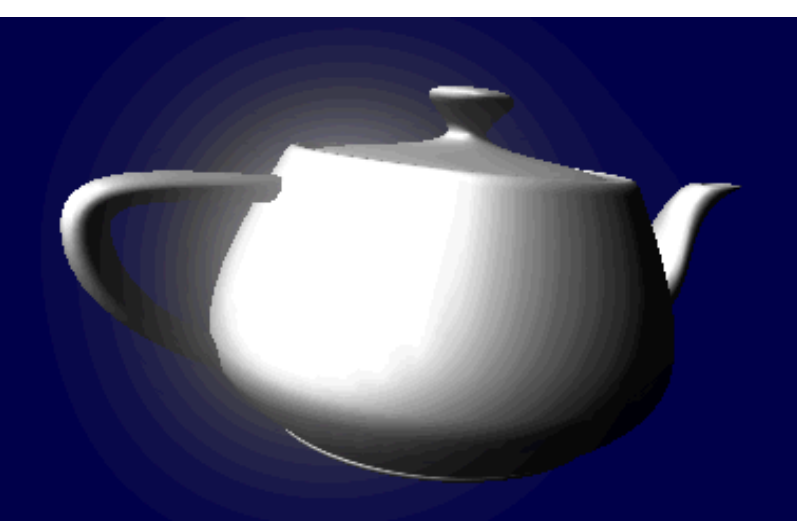

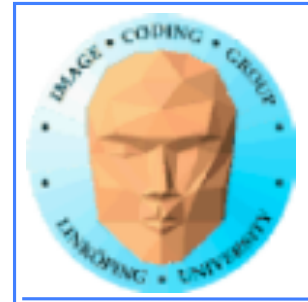

# **Observera i liveexemplet**

## **Texturen på tekannan blir inte suddig! Bara de ljusa områdena suddas ut!**

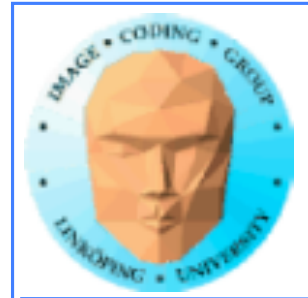

# **Exempel med kod**

- **Kod för**
- **initiering**
- **shaders**
- **ping-pong**

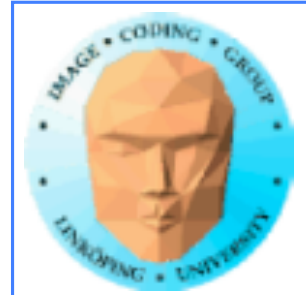

// initialize texture 1 glGenTextures(1, &tex1); // texture id glBindTexture(GL\_TEXTURE\_2D, tex1); glTexImage2D(GL\_TEXTURE\_2D, 0, GL\_RGBA16F, width, height, 0, GL\_RGBA,  $GL$  FLOAT,  $OL$ );  $\hat{U}$  NULL = Empty texture glTexParameteri(GL\_TEXTURE\_2D, GL\_TEXTURE\_WRAP\_S, GL\_CLAMP); glTexParameteri(GL\_TEXTURE\_2D, GL\_TEXTURE\_WRAP\_T, GL\_CLAMP); glTexParameteri(GL\_TEXTURE\_2D, GL\_TEXTURE\_MAG\_FILTER, GL\_NEAREST); glTexParameteri(GL\_TEXTURE\_2D, GL\_TEXTURE\_MIN\_FILTER, GL\_NEAREST);

# **Initiering**

## **Flera flyttalstexturer**

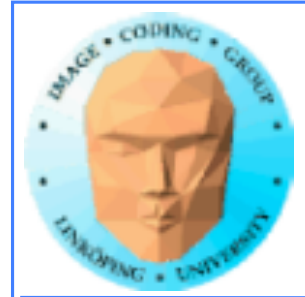

# **Initiering**

## **...som får en matchande FBO**

void initFBO(GLuint \*fb0, GLuint \*rb0, GLuint tex0) { // create objects glGenFramebuffers(1, fb0); // frame buffer id glGenRenderbuffers(1, rb0); // render buffer id glBindFramebuffer(GL\_FRAMEBUFFER, \*fb0); glFramebufferTexture2D(GL\_FRAMEBUFFER, GL\_COLOR\_ATTACHMENT0, GL\_TEXTURE\_2D, tex0, 0); // Renderbuffer (KAN SKIPPAS I MÅNGA FALL) glBindRenderbuffer(GL\_RENDERBUFFER, \*rb0); glRenderbufferStorage(GL\_RENDERBUFFER, GL\_DEPTH\_COMPONENT24, width, height); // attach renderbuffer to framebuffer depth buffer glFramebufferRenderbuffer(GL\_FRAMEBUFFER, GL\_DEPTH\_ATTACHMENT, GL RENDERBUFFER, \*rb0); printf("Framebuffer %d\n", \*fb0); }

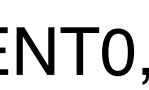

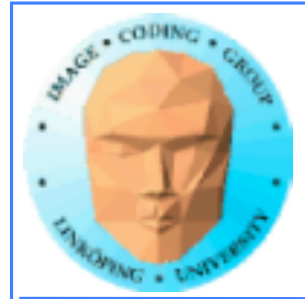

## **En del kod bör paketeras:**

Shaderladdning packar vi alltid ner! Alltid detsamma:

- Ladda filer från disk.
- Kompilera varje delshader.
- Länka ihop.
- Rapportera InfoLog.

GL\_utilities innehåller en hyfsad laddare.

Även FBO-laddning är (mestadels) återanvändbar. Har man en som funkar så kan man oftast utgå från den.

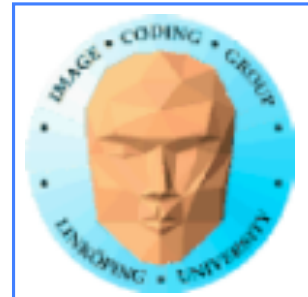

# **Shaders:**

## **• Enkel vertexshader**

- **Trunkera**
	- **Filtrera**
- **Sammanslagning**

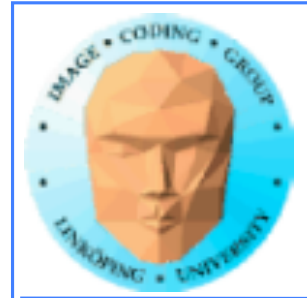

out vec3 norm; out vec2 texCoord;

in vec3 in\_Position;

 $text{Cov} = in$  Position / 2.0 + vec3(0.5); gl\_Position = in\_Position;

void main(void) {

};

### Eller motsv texturkoordinater

## **Enkel vertexshader**

## **indata är en rektangel över hela bilden!**

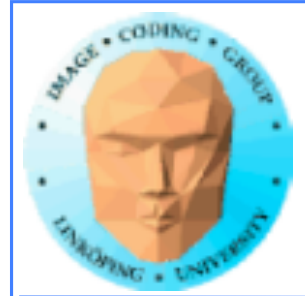

## **Trunkering i shader**

uniform sampler2D texUnit;

```
in vec2 texCoord;
out vec4 fragColor;
```
void main(void) {

 vec4 col = texture(texUnit, texCoord); fragColor.r =  $max(col.r - 1.0, 0.0)$ ; fragColor.g =  $max(col.g - 1.0, 0.0)$ ;  $fragColor.b = max(col.b - 1.0, 0.0);$ }

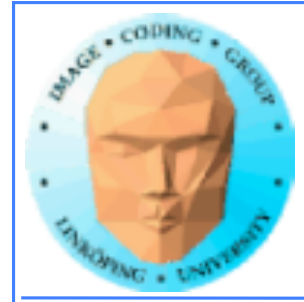

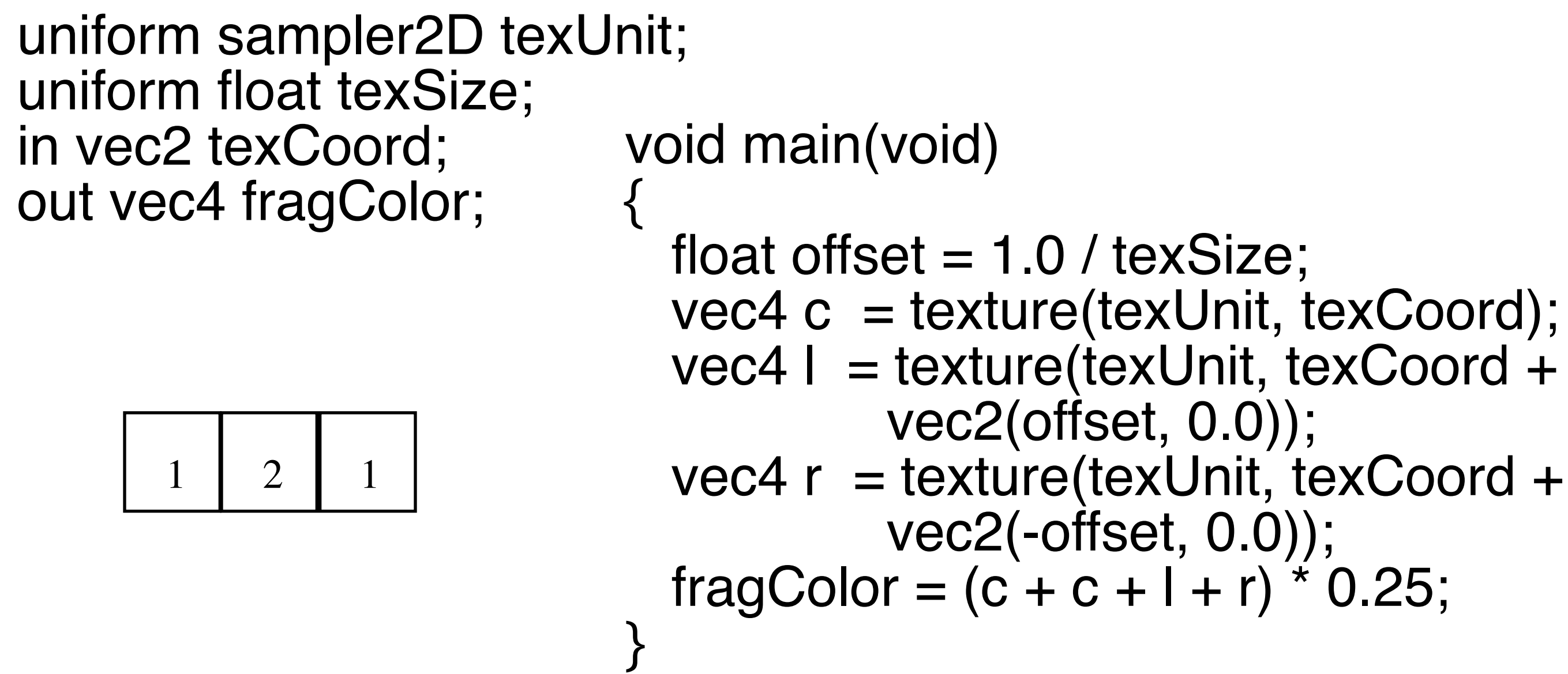

## **Filter**

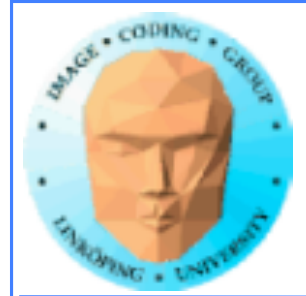

## **Sammanslagning**

uniform sampler2D texUnit; uniform sampler2D texUnit2; in vec2 texCoord; out vec4 fragColor;

```
void main(void)
{
vec4 a = texture(texUnit, texCoord);
vec4 b = texture(texUnit2, texCoord);
fragColor = (a*0.3 + b*1.0);}
```
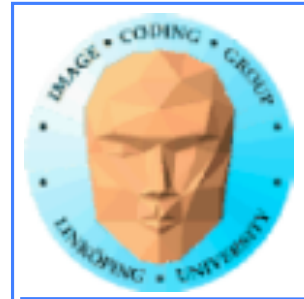

## **Körning av shader**

Speciell funktion i GL\_utilties, UseFBO(), gör det lätt att köra många. Tar shader, texturer och ut-FBO som parametrar.

• Ställ in texturer och FBO

• Sätt projektion och modelview till identitetsmatriser eller använd hellre en vertex shader som inte

använder dem alls.

- Rita rektangel
	- Ställ tillbaka

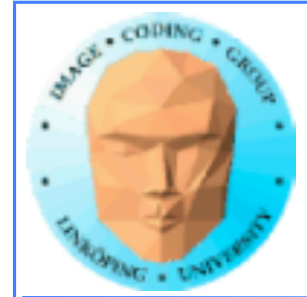

# **Blooming med HDR**

- **Flera enkla shaders, appliceras i flera pass**
- **Filtrera som en galning (och optimera sedan)**
	- **Flyttalsbuffrar för bästa resultat (halvdant möjligt utan med fula trick)**